# **Feuersetzen Bohren Sprengen**

## **Feuersetzen**

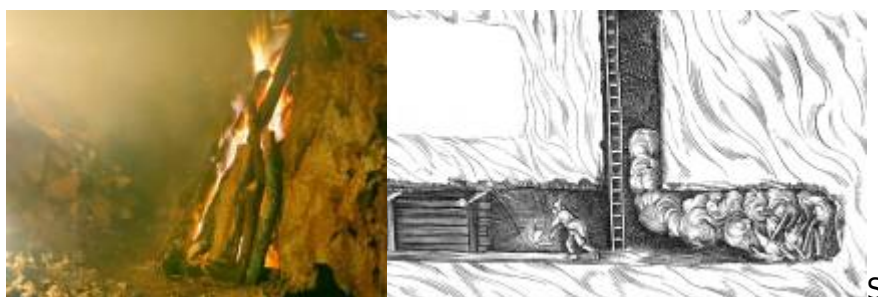

Spuren des Feuersetzens finden sich in der Geschichte des Bergbaus schon sehr früh. "Felsgestein ist kein einheitliches Material. Es ist eine Zusammensetzung unterschiedlicher Minerale. Wird es erhitzt, dehnen sich die verschiedenen Bestandteile unterschiedlich stark aus. Spannungen entstehen und diese führen letztlich zu Rissen im Gestein. So behandelt lässt es sich nun deutlich einfacher abschlagen." Quelle: Wie kommen die Löcher in den Felsen? Feuersetzen, eine archaische Technik.Deutsches Bergbau Museum Bochum <https://www.youtube.com/watch?v=4mmWdkzpArQ>

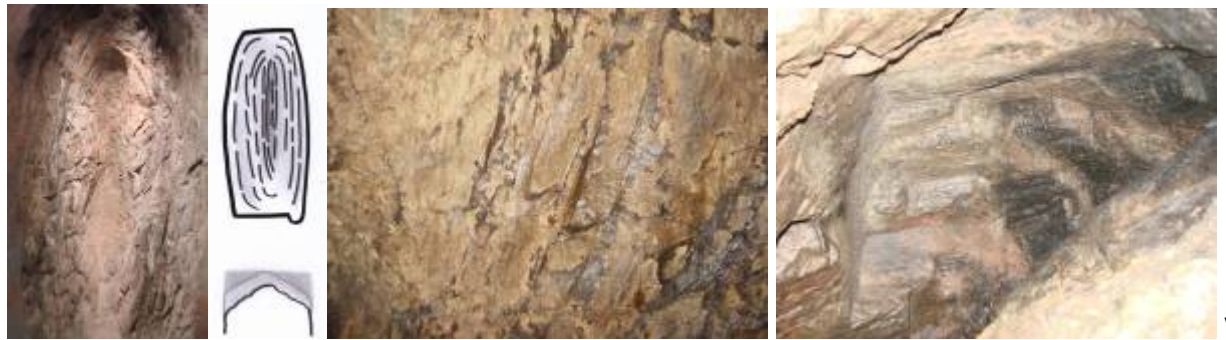

Vor dem

Abbaustoß wird ein Holzfeuer entzündet. Dadurch wird die Gesteinsoberfläche brüchig und erleichtert den Abbau mit Eisen und Schlägel. Diese Methode jedoch benötigt sehr viel Feuerholz und eine ausreichende Luftzufuhr. Außerdem musst der Rauch des Feuers gut aus der Grube abziehen. Die Richtung des Stollens folgt meist einer Kluft. Noch heute sind Spuren des Feuersetzens in alten Stollen sichtbar. Die Vortriebsspuren liegen je nach Härte des Gesteins bei ca. 10 cm.

## **Mischtechnik "Eisen und Feuersetzen"**

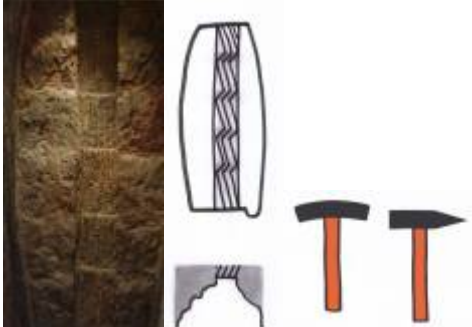

Die Bergleute schlagen unter Einsatz der Stufen-Abbautechnik einen schmalen Schnitt (Schram 15 bis 20cm breit) in den Abbaustoß. Rechts und links wird Holz für das Feuersetzen in Brand gesetzt um das Gestein brüchig zu machen.

## **Eisen und Schlägel-Technik**

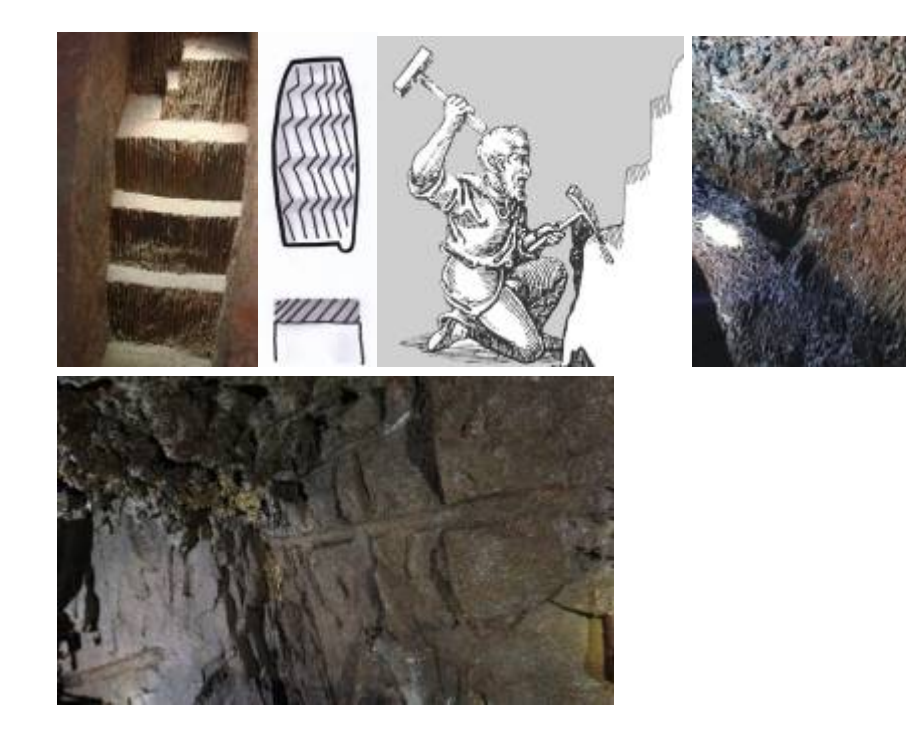

Bei dieser Stufenabbautechnik ist es nötig das Eisen exakt anzusetzen, damit der Anschnittwinkel und somit die Stufenform beibehalten wird. Deutlich sichtbar die Spuren der Schrämarbeit (hier: Wand glätten) mit Eisen und Schlägel im Wodanstolln (Siegerland, Neunkirchen-Salchendorf). Bohrlochpfeifen vom "Einmännischen Bohren" mit Schlägel und Handbohrmeißel.

## **Schlagen des Bohrlochs - Schießen**

#### **Bohrerformen**

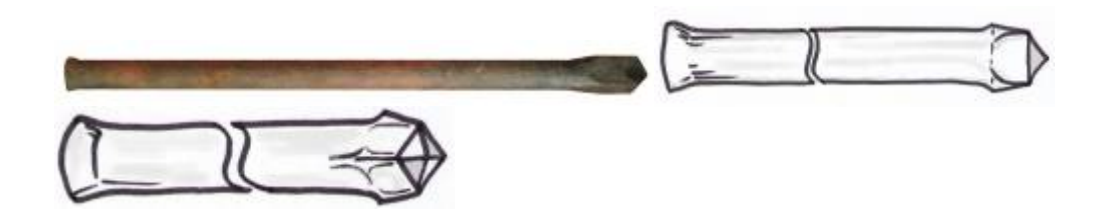

Kronenbohrer sind die älteren Vorläufer der einfachschneiden-Bohrer oder auch Meisselbohrer

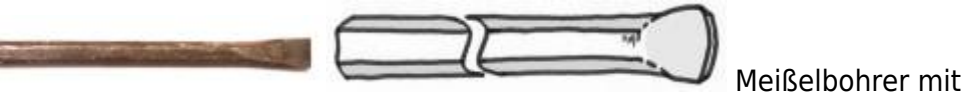

einfacher, flacher Schneide.

#### **Schlagen des Bohrlochs**

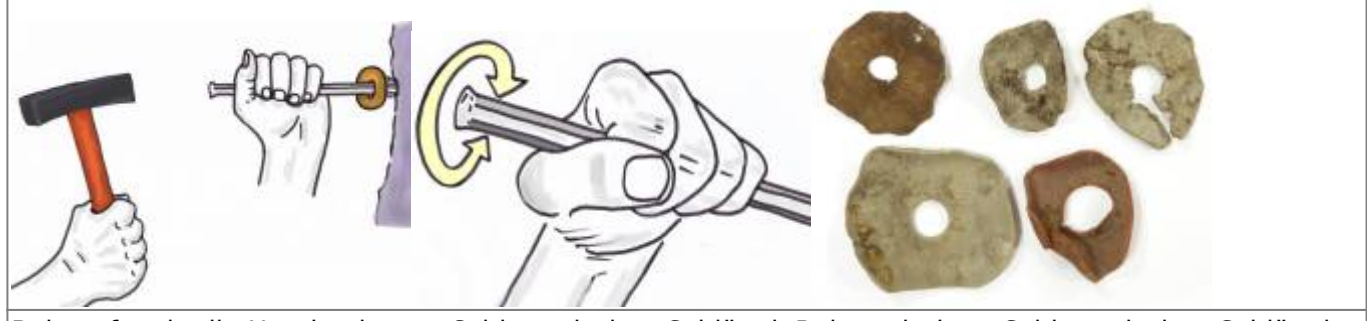

Bohrer fest in die Hand nehmen, Schlag mit dem Schlägel, Bohrer drehen, Schlag mit dem Schlägel, drehen, schlagen, drehen, usw.. Gebohrt wird mit einem oder drei verschiedenen Bohrern: Vorbohrer ca. 30 cm lang, Ø ca. 34mm, Mittelbohrer ca. 45 cm lang, Ø ca. 30mm, Abbohrer ca. 60 cm lang, Ø ca. 25mm. (Durchschnittswerte Bohrlänge und Durchmesser). Zum Erleichtern des Bohrens kann Wasser hinzugefügt werden. Zwischen Bohrloch und Hand wird zum Schutz der Hand eine Lederscheibe auf den Bohrer geschoben. Angaben: Peter Penkert

#### **Herstellen der Schwarzpulverpatrone**

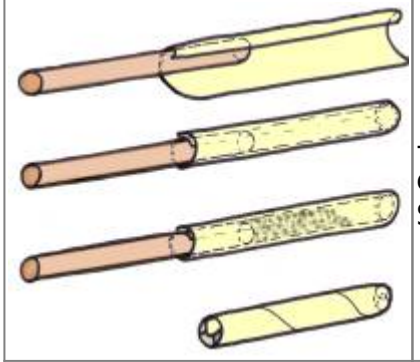

Papier um Ladestock wickeln - Die Röhre verkleben - Schwarzpulver einfüllen - Papierröhre oben und unten falten und verschließen. - Schwarzpulver: Holzkohle, Schwefel, Kalisalpeter.

#### **Schießen mit Schwarzpulver**

**Laden**

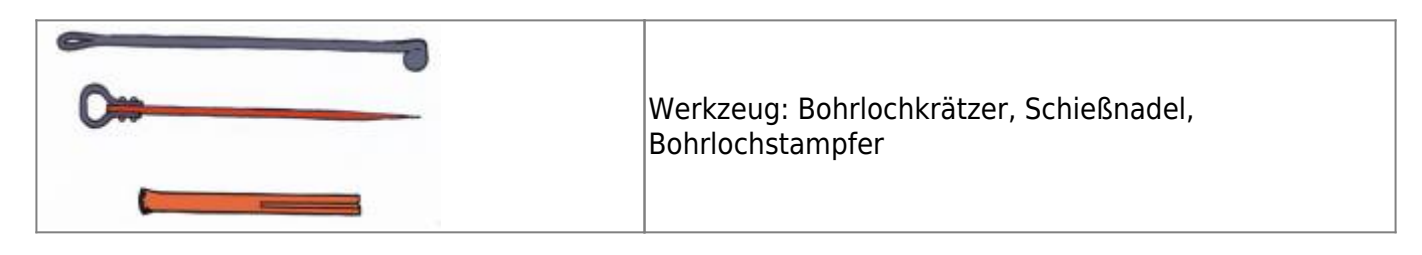

Last update: 2020/03/26 feuersetzen\_bohren\_schiessen https://karl-heupel.de/dokuwiki/doku.php?id=feuersetzen\_bohren\_schiessen&rev=1518283022 11:36

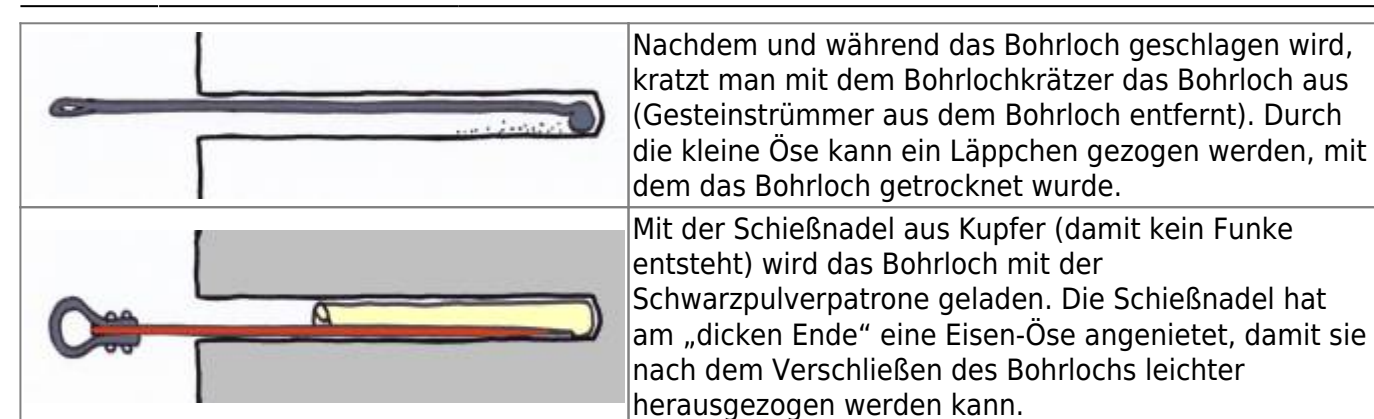

**Besatz**

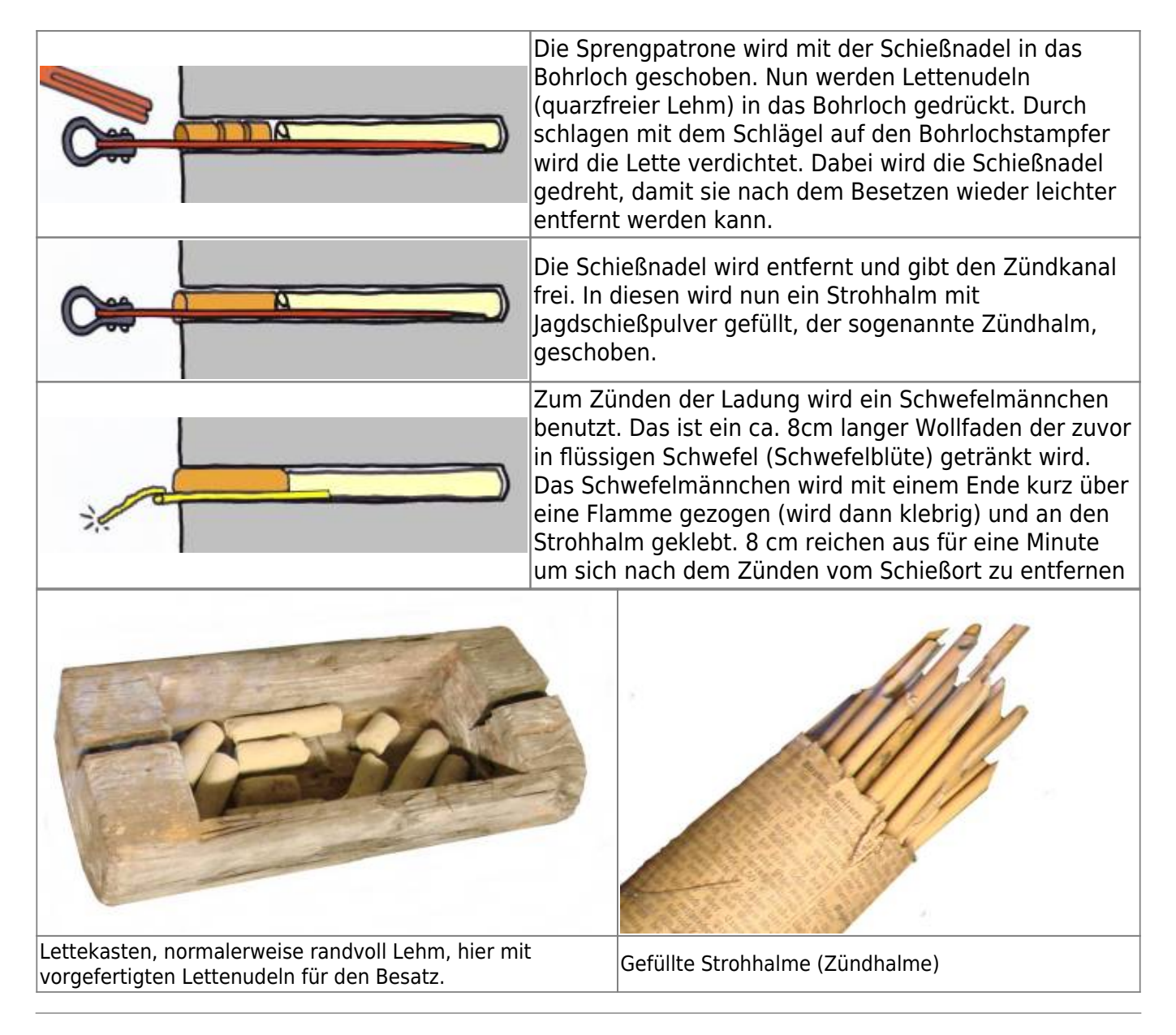

#### **Räumnadel**

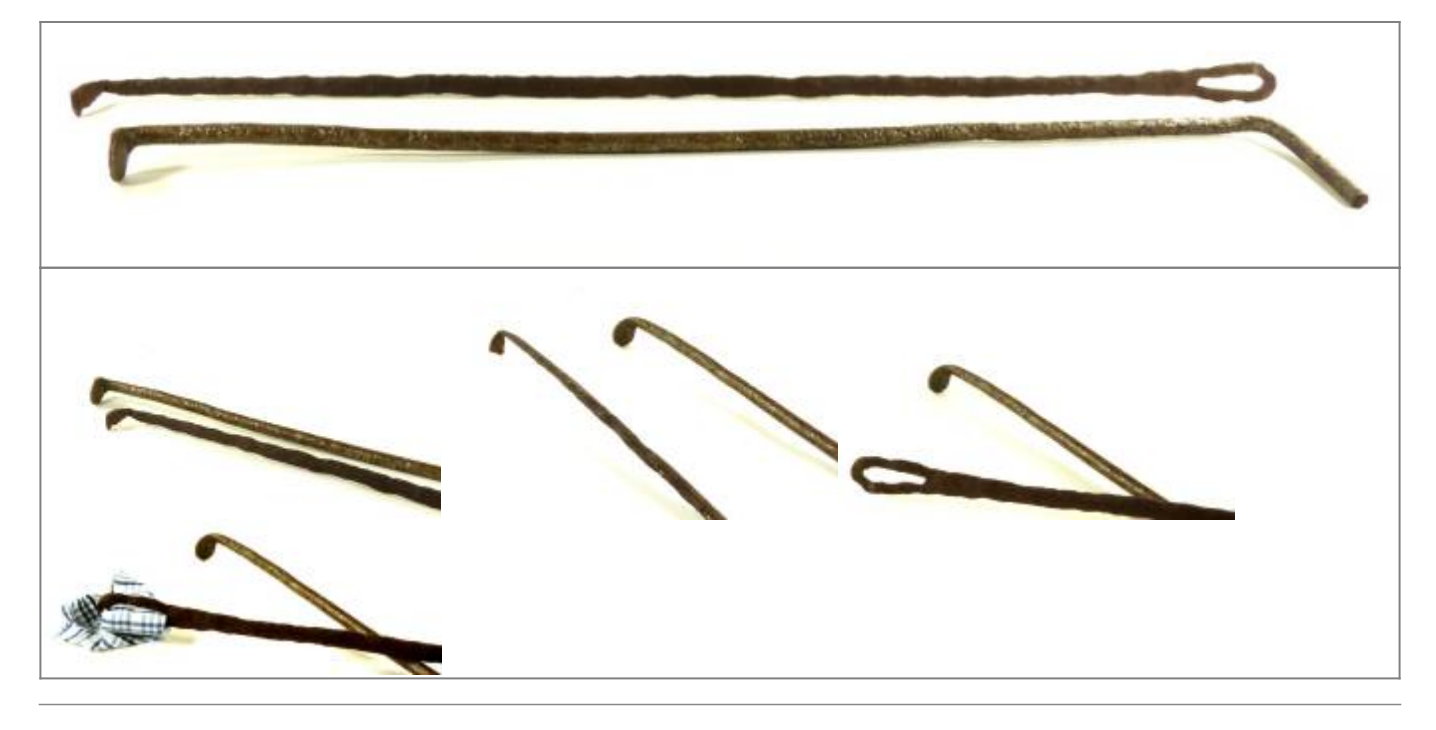

**Schießnadel**

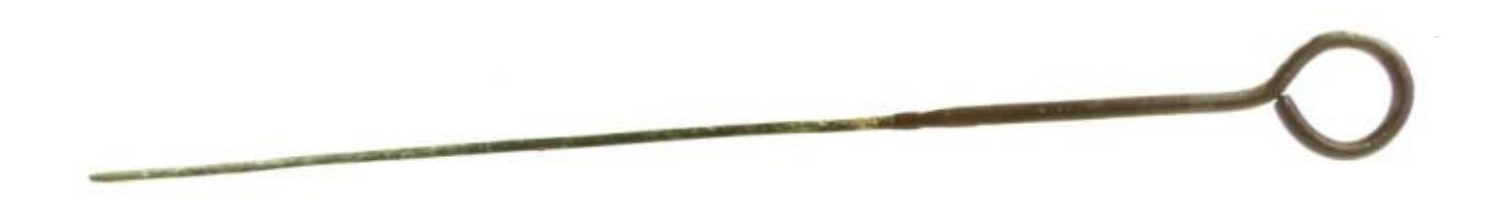

### **Lettestampfer**

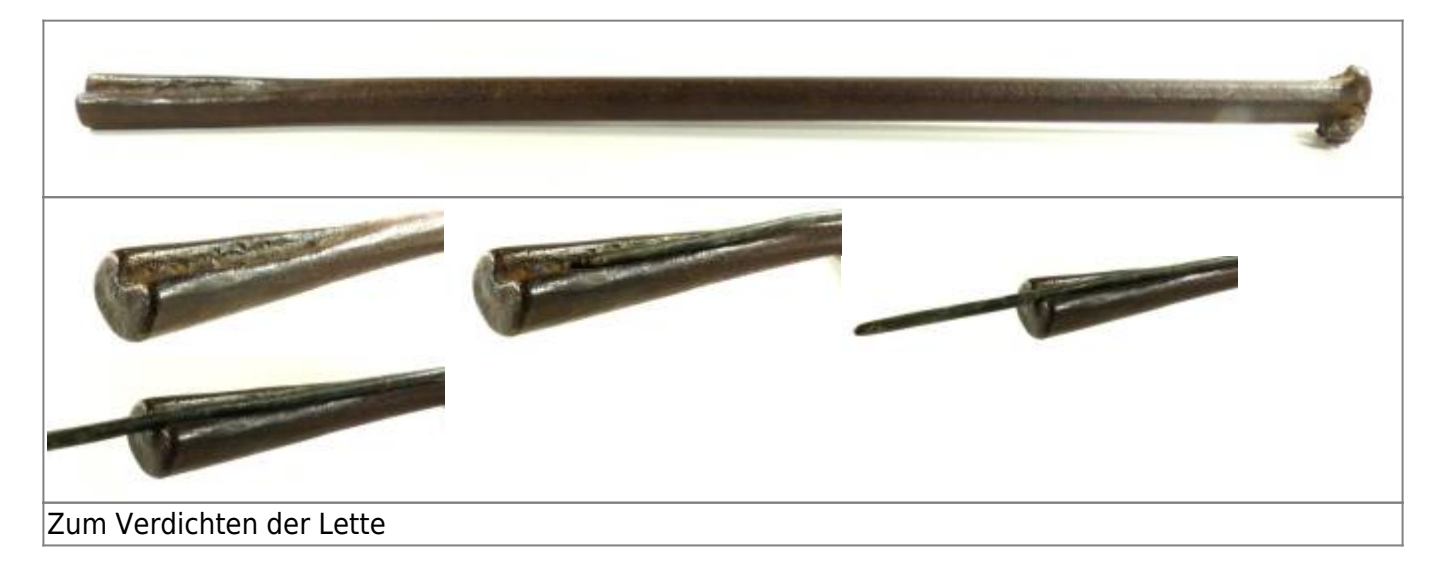

Last update: 2020/03/26 feuersetzen\_bohren\_schiessen https://karl-heupel.de/dokuwiki/doku.php?id=feuersetzen\_bohren\_schiessen&rev=1518283022 11:36

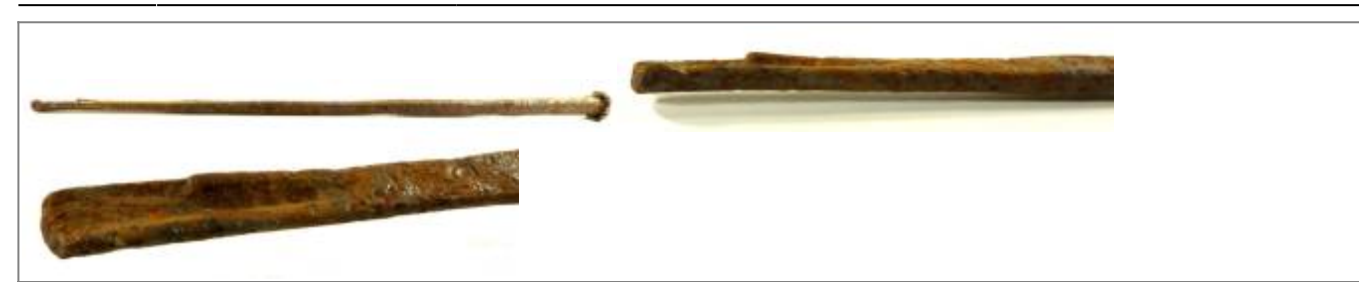

Angeblich soll dies ein Schwarzpulverlöffel sein um das Bohrloches zu befüllen (fraglich, eher Bohrlochstampfer)

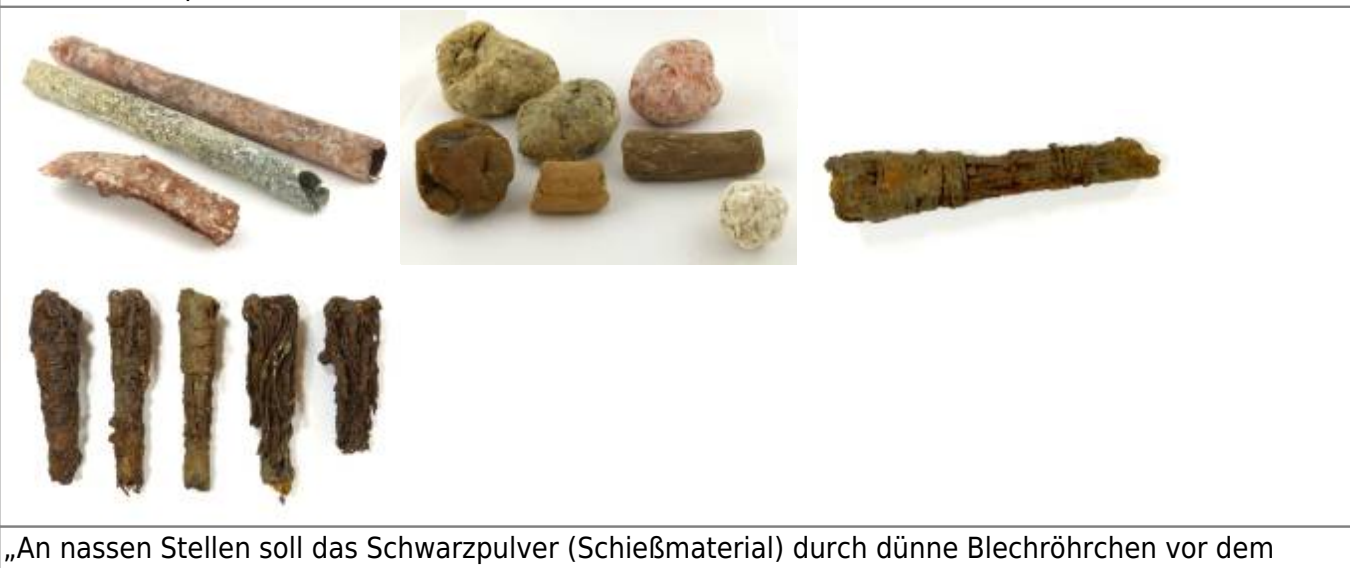

Wasser geschützt worden sein (?). Anschließend mit Letten verschlossen. Eine schnelle Art die Schießlöcher zu verschließen stellen Metallpfropfen aus alten Drahtseilabschnitten von ca. 10 - 12 cm dar. Die Drahtseilpfropfen waren zum Spreizen mit Nägeln versehen. Sie konnten wiederverwendet werden" (Fundort: Bleigrube Bastenberg bei Ramsbeck, Datierung aufgrund einer gefundenen Zeitung von 1898) (Information DS)

#### **Schwefelmännchen / Zündhalme**

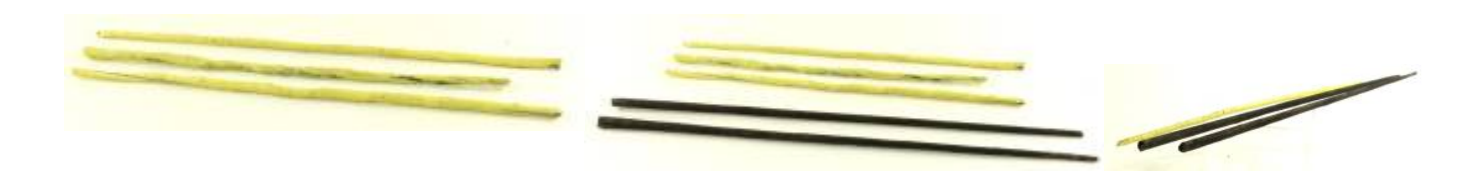

#### **Eisen & Schlägelarbeit mit Sprengtechnik**

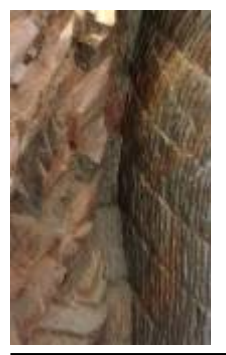

https://karl-heupel.de/dokuwiki/ Printed on 2024/05/19 17:30

 Zur Auffahrung von Stollen und Strecken konnte eine Mischmethode (aus Vorschrämen und Nachschießen) gewählt werden. Der hohe Preis für Schwarzpulver verhinderte den Einsatz des Schießens mit Schwarzpulver in der Anfangsphase. Geschossen wird immer nur ein Bohrloch. Vor dem Ansetzen eines neuen Bohrlochs wird die Ortsbrust mit Schlägel und Eisen "bohrfest" gemacht.

#### **Mehrlochsprengverfahren**

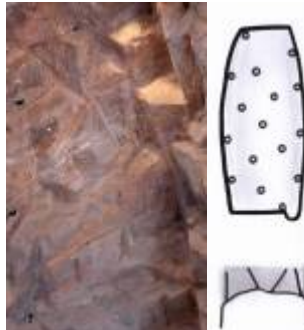

Auch bei dem irreführenden Begriff "Mehrlochsprengverfahren" wird immer

nur ein Bohrloch geschossen.

Erst Dynamit erlaubte es, komplette Abschläge zu sprengen. Die Bohrlochtiefen in Sieger- und Sauerland lagen für Schwarzpulver Ø 25mm Länge ca. 55 cm und bei DYNAMIT Ø 35mm Länge bei ca. 180 cm

#### **Schießanleitung**

Schießanleitung für Steiger 1843 [schiessanleitung.pdf](https://karl-heupel.de/dokuwiki/lib/exe/fetch.php?tok=6a7604&media=http%3A%2F%2Fheupel.hostingkunde.de%2Fbergbau_im_siegerland%2Fschiessen%2Fschiessanleitung.pdf)

## **Sprengen mit Dynamit**

Bis 1865 wurde für die Sprengungen im Bergbau Schwarzpulver benutzt. 1866 erfand Alfred Nobel das Gurdynamit und 1878 die Sprenggelatine. Ab etwa 1885 konnten die ersten Sicherheitssprengstoffe eingesetzt werden. Anmerkung: Die Erfindung der Bohrmaschinen um 1855 beschleunigte die Bohrarbeit und erleichterte den Abbau (Trockenbohren > Silikose- Staublunge-!)

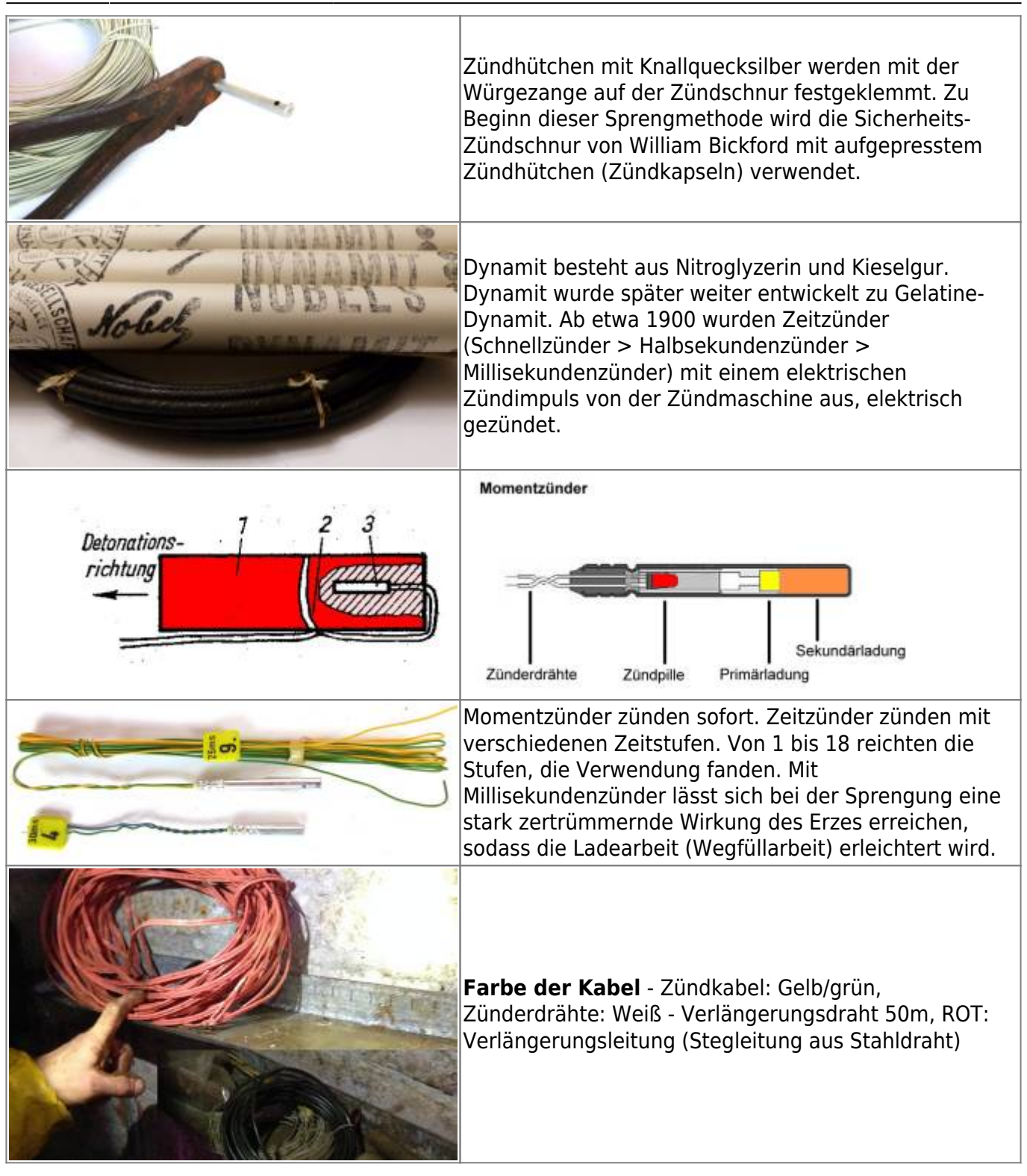

#### **Zündmaterial**

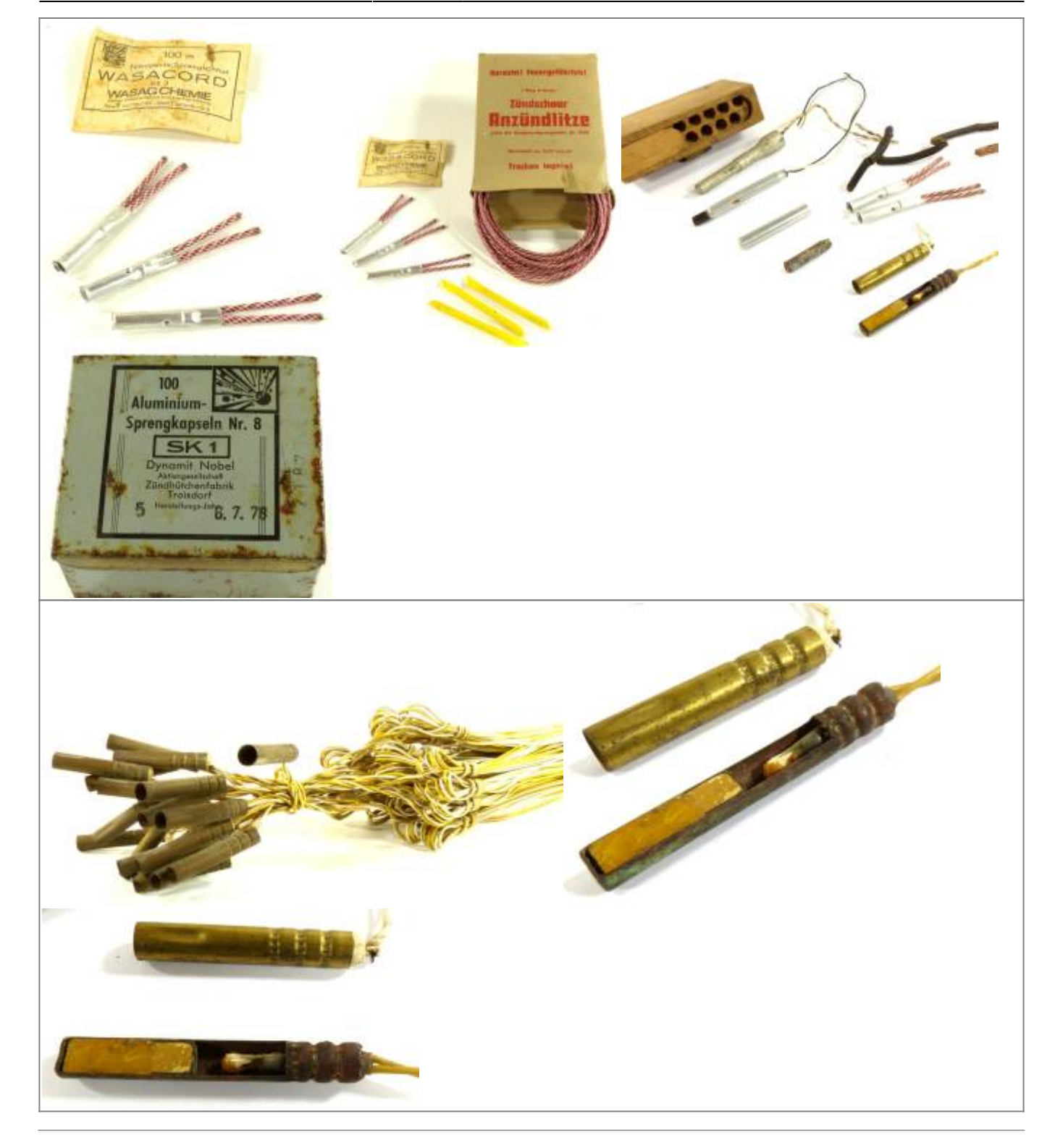

## **Bilder Untertage**

Bilder von Heinz Wallau - Grube Willroth in den 1950er Jahren

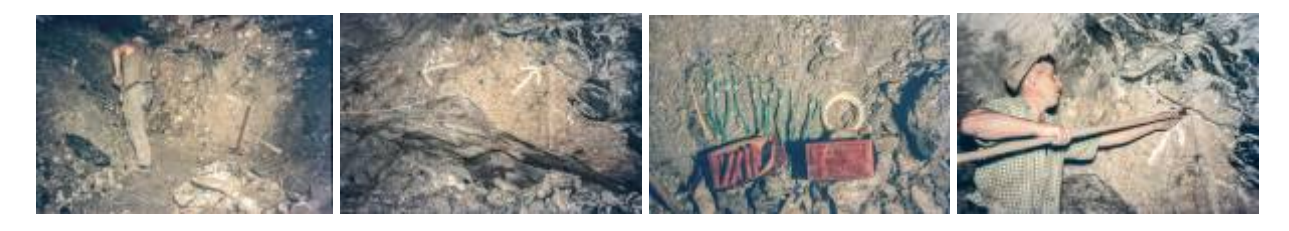

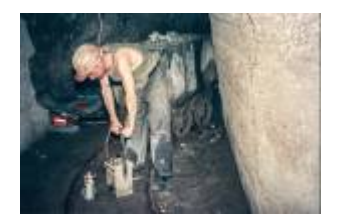

Vor Ort - Bohrlöcher - Schiessmaterial (Patronen) - Bohrloch besetzen - Sprengen

[Video - Zündung der Dynamitpatronen, Explosion](https://www.facebook.com/ricardo.garciahinojos/videos/354997004640996/)

## **Bohren mit Bohrhämmern**

Beim **Kegeleinbruch** werden mehrere Bohrlöcher aufeinander zulaufend gebohrt, sodass nach Zündung der Sprengladung ein Gesteinskegel herausgeschossen wird. Alle Ladungen zusammen werfen das Gestein sicher aus.

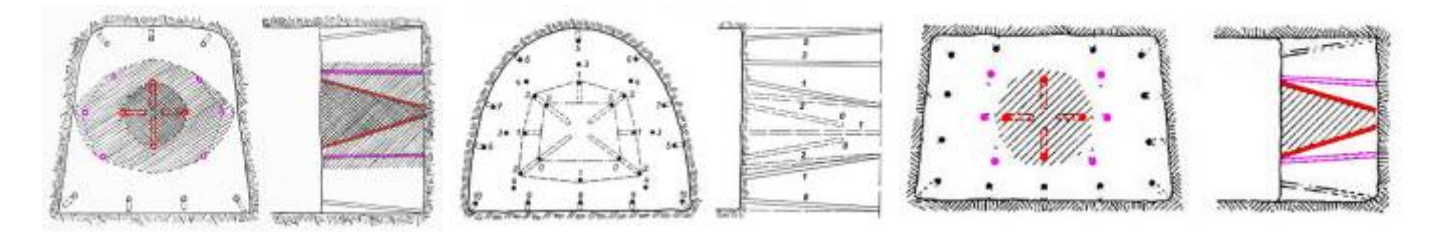

#### **Paralleleinbruch Ramsbeck - Meggen**

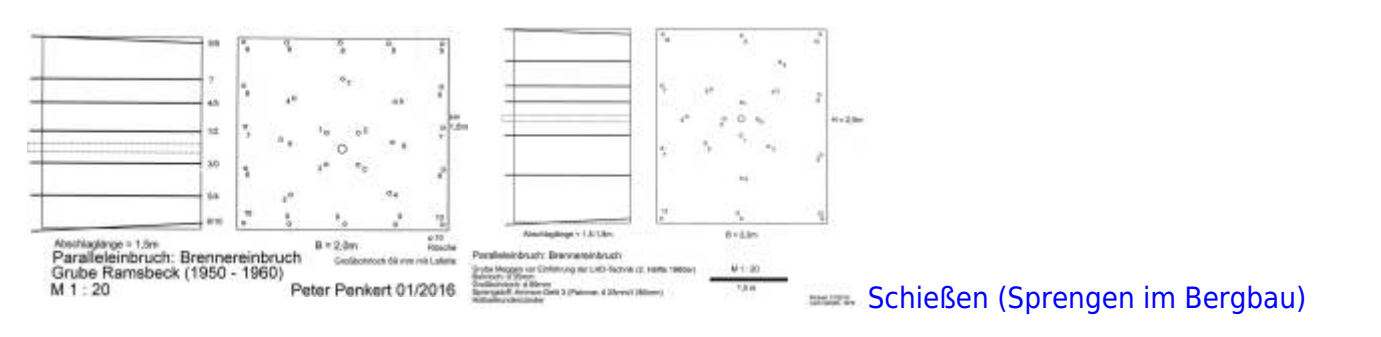

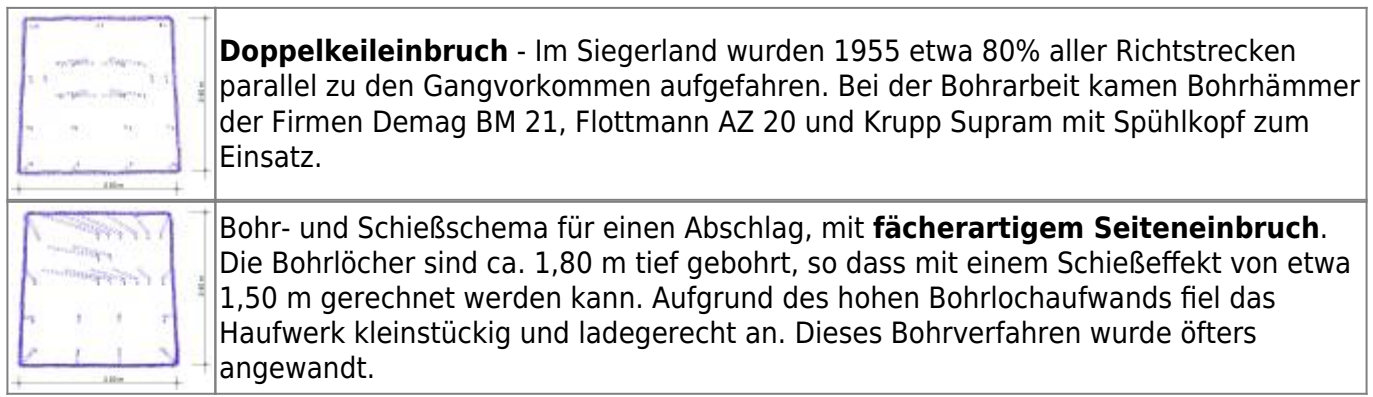

Anmerkung: Es ist nicht davon auszugehen, dass dieses Bohrschema genauso gebohrt wurde. Je nach vorliegender Ortsbrust (Quarzstellen, etc.) haben die Bergleute ihre Bohrlöcher angepasst. [... siehe](https://karl-heupel.de/dokuwiki/doku.php?id=schiessen_-_sprengen_im_bergbau) [auch Schießen \(Sprengen im Bergbau\) Zündmaschinen](https://karl-heupel.de/dokuwiki/doku.php?id=schiessen_-_sprengen_im_bergbau)

## **Zahnstangenzündmaschine**

Eine Zahnstangenzündmaschine funktioniert durch Muskelkraft. Durch schnelles herunterdrücken einer Zahnstange wandeln Zahnräder an einem Dymamo die Bewegung in elektrische Energie um. Die in den Zwingmuttern befestigten Kabel leiten den elektrischen Impuls zu den Sprengladungen.

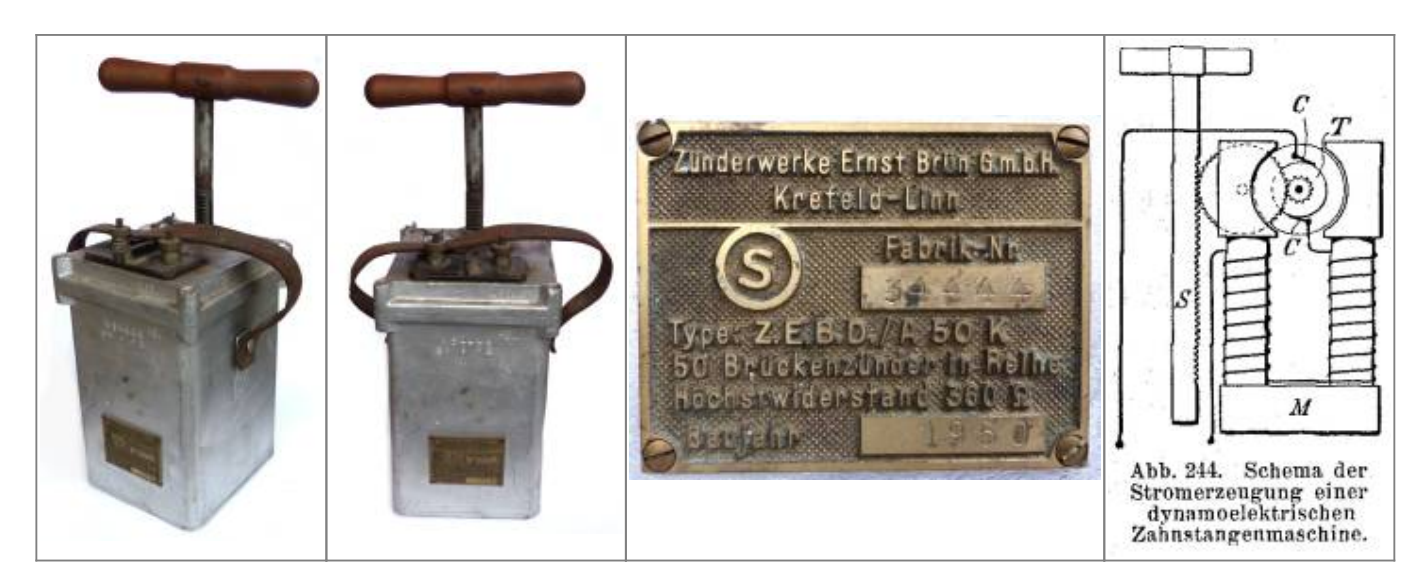

Auf der Vorderseite befindet sich ein Metallschild mit der Aufschrift: "Zünderwerke Ernst Brün G.m.b.H. Krefeld - Linn. Ein "S" im Kreis (steht für Schlagwettersicherheit) Fabrik Nr. 34444 Type Z.EE.B.D/A 50 K. 50 Brückenzünder in Reihe Höchstwiderstand 360 OHM Baujahr 1950

## **Drehgriff-Zündmaschine**

Durch drehen des Griffes (**Drehgriffantrieb**) um etwa ein Drittel einer Kreisbewegung, wird mit Hilfe eines Übersetzungsgetriebe die nötige Spannung für den Zündstrom erzeugt.

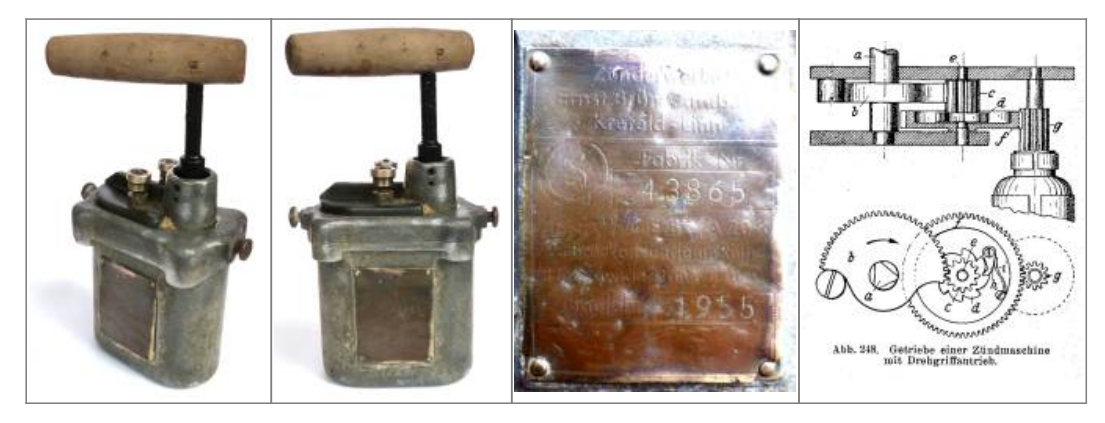

KarlHeupel - https://karl-heupel.de/dokuwiki/

## **Kurbelzündmaschine**

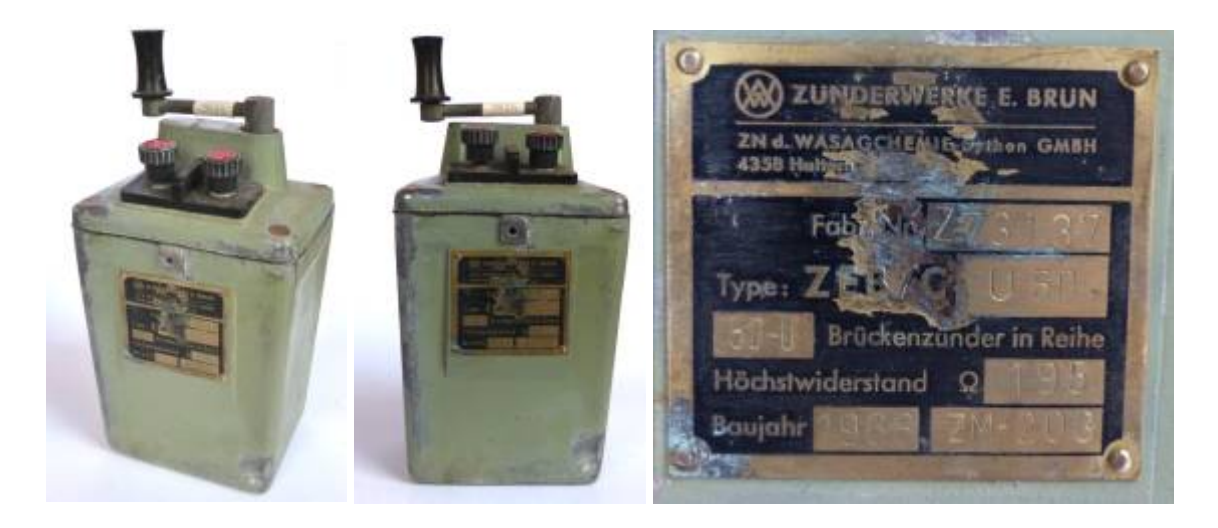

"Kondensator-Zündmaschinen sind tragbare Vorrichtungen zur Auslösung elektrischer Sprengzünder. Die Zündmaschinen der ZEB bestehen im Wesentlichen aus einem Generator, Kondensator und der Auslöseeinrichtung. Der Generator erzeugt Energie (z.B. durch Betätigen einer Handkurbel), die dem Kondensator zugeführt und dort gespeichert wird. Zum Zünden wird der geladene Kondensator entweder direkt oder über die Auslöseeinrichtung (etwa Drucktaster, hängt vom Zündmaschinen Typ ab) in den Zündkreis geschaltet."

Quelle:

[http://www.zeb-maxam.com/index.php/de/downloads/category/13-schlagwettersichere-kondensator-z](http://www.zeb-maxam.com/index.php/de/downloads/category/13-schlagwettersichere-kondensator-zuendmaschinen?download=42%3Aschlagwettersichere-kondensator-zuendmaschinen) [uendmaschinen?download=42%3Aschlagwettersichere-kondensator-zuendmaschinen](http://www.zeb-maxam.com/index.php/de/downloads/category/13-schlagwettersichere-kondensator-zuendmaschinen?download=42%3Aschlagwettersichere-kondensator-zuendmaschinen)

## **Literatur zum Schießen**

Lit.: Fritzsche, C.H., Bergbaukunde (Heise), Achte Auflage, Springer Verlag, Berlin, 1942, Seite 265ff.

Lit.: Roschlau Heintze, Wissensspeicher Bergbau, VEG Deutscher Verlag, Leipzig, 1979, Seite 68 ff.

<http://www.schaffler.co.at/german/images/elzuender.pdf>

[https://www.yumpu.com/de/document/view/3289150/lehrbuch-zum-sonderlehrgang-pyrotechnik-pyrot](https://www.yumpu.com/de/document/view/3289150/lehrbuch-zum-sonderlehrgang-pyrotechnik-pyrotechnikerschule) [echnikerschule](https://www.yumpu.com/de/document/view/3289150/lehrbuch-zum-sonderlehrgang-pyrotechnik-pyrotechnikerschule)-

## **Literatur**

Erzbergbau Siegerland, Mitteilungen für unsere Mitarbeiter, Mai 1957, Nr. 2

Georgius Agricolas, De Re Metallica (1556)

Groff, Heinrich, La Mine, Mode d´Emploi

Fritzsche, C.H., Bergbaukunde, Band I , Seite 235ff.

Le Thillot: Les Mines de Cuivre des Ducs de Lorraine, 1996

Löhneyß, Georg Engelhard, Bericht vom Bergwerck, 1650, Grafik 13, "Fewer setzen vorm Stollordt"

Roschlau, Horst, u.a., Wissensspeicher Bergbau, VEB, 1979

#### **www.**

[http://www.untertage.com/publikationen/21-bergbauhistorische-artikel/153-geschichte-des-gezaehes-i](http://www.untertage.com/publikationen/21-bergbauhistorische-artikel/153-geschichte-des-gezaehes-im-deutschsprachigen-raum-von-1500-bis-1850.html) [m-deutschsprachigen-raum-von-1500-bis-1850.html](http://www.untertage.com/publikationen/21-bergbauhistorische-artikel/153-geschichte-des-gezaehes-im-deutschsprachigen-raum-von-1500-bis-1850.html)

Geschichte des Gezähes im deutschsprachigen Raum von 1500 bis 1850 von Dr. Konrad Wiedemann

<http://www.museum-weilburg.de/seite/107943/sprengen.html>Sprengen: Bergbaumuseum Weilburg

<http://www.xris.de/Geschichte/HarzerBergbau.pdf> ab Seite 15, Geschichte des Bergbaus im Harz

[http://www.montan-wanderweg.at/feuersetzen\\_dateien/feuersetzen4.html](http://www.montan-wanderweg.at/feuersetzen_dateien/feuersetzen4.html) Feuersetzen

**Dank** an Gabi und Peter Penkert für ihre Unterstützung

[zurück](https://karl-heupel.de/dokuwiki/doku.php?id=bergbau_im_siegerland) [Home](https://karl-heupel.de/dokuwiki/doku.php?id=start) [Schießen \(Sprengen im Bergbau\)](https://karl-heupel.de/dokuwiki/doku.php?id=schiessen_-_sprengen_im_bergbau)

From: <https://karl-heupel.de/dokuwiki/> - **KarlHeupel**

Permanent link: **[https://karl-heupel.de/dokuwiki/doku.php?id=feuersetzen\\_bohren\\_schiessen&rev=1518283022](https://karl-heupel.de/dokuwiki/doku.php?id=feuersetzen_bohren_schiessen&rev=1518283022)**

Last update: **2020/03/26 11:36**

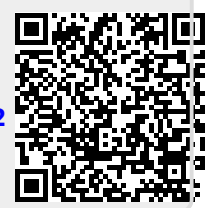